## DataTourisme<sub>62</sub>

#### Partager / Intégrer des données

Il existe 3 possibilités de partage des visualisations de données Tableau, Carte et Analyse. Il s'agit des onglets « Partager », « Intégrer » et « Widget ».

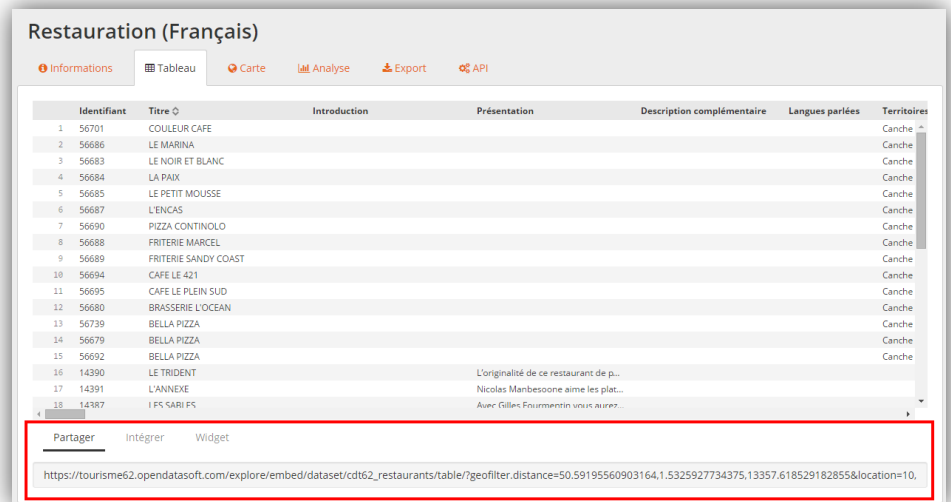

#### Onglet « Partager » : partage de l'url

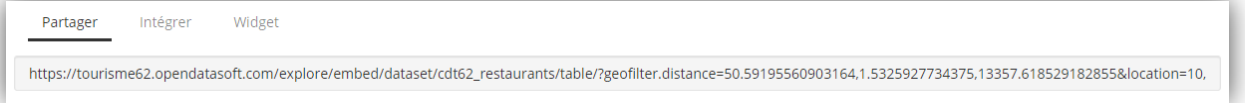

Onglet « Intégrer » : code HTML pour une intégration dans n'importe quelle page web

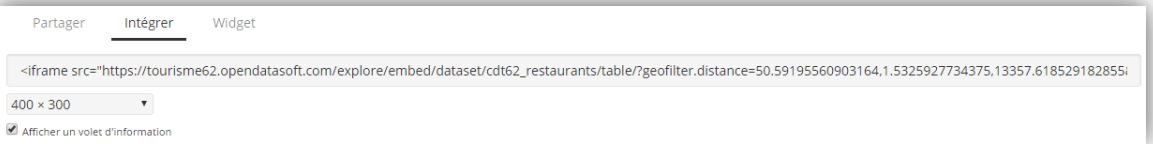

Onglet « Widget » : code HTML pour intégrer nativement des visualisations de données dans une page web

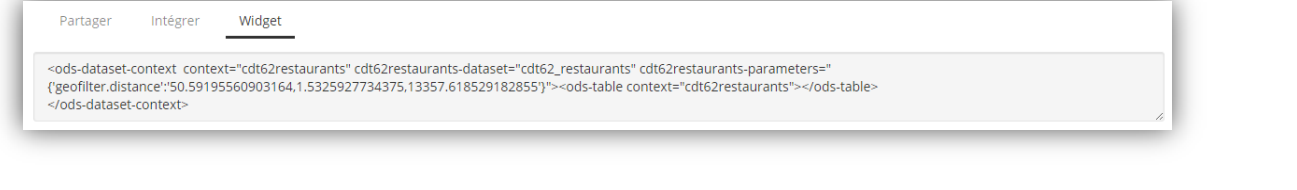

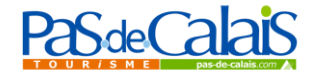

# DataTourisme<sub>62</sub>

### Partager / Intégrer des données (suite)

Ex 1 : je souhaite envoyer par mail une carte présentant les restaurants de Montreuilsur-Mer. J'effectue ma recherche dans le jeu de données correspondant, je copie le lien sur la plateforme Data Tourisme 62 (Onglet "Partager") et je le colle ensuite dans un mail ou sur Facebook:

https://tourisme62.opendatasoft.com/explore/embed/dataset/cdt62 restaurants/map/?r efine.commune\_etab=MONTREUIL&static=false&datasetcard=false&location=15.50.463 72,1.76491

Voici la carte qui apparaitra dès que le(s) destinataire(s) auront cliqué sur le lien :

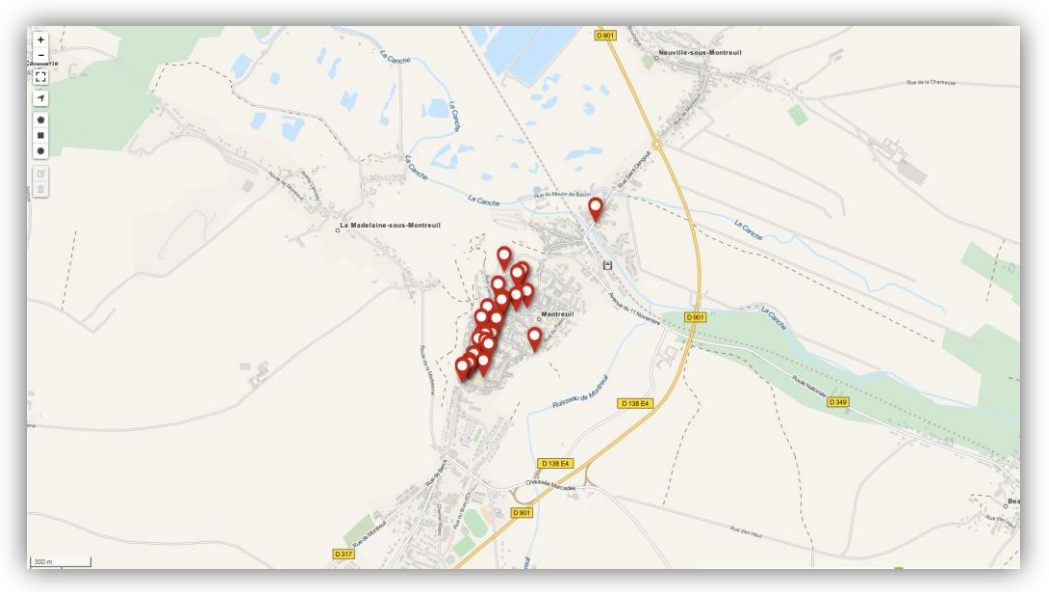

Ex 2 : Je souhaite intégrer cette même carte dans une page web. Je copie le code HTML sur la plateforme Data Tourisme 62 (Onglet « Intégrer ») et je le colle dans ma page web:

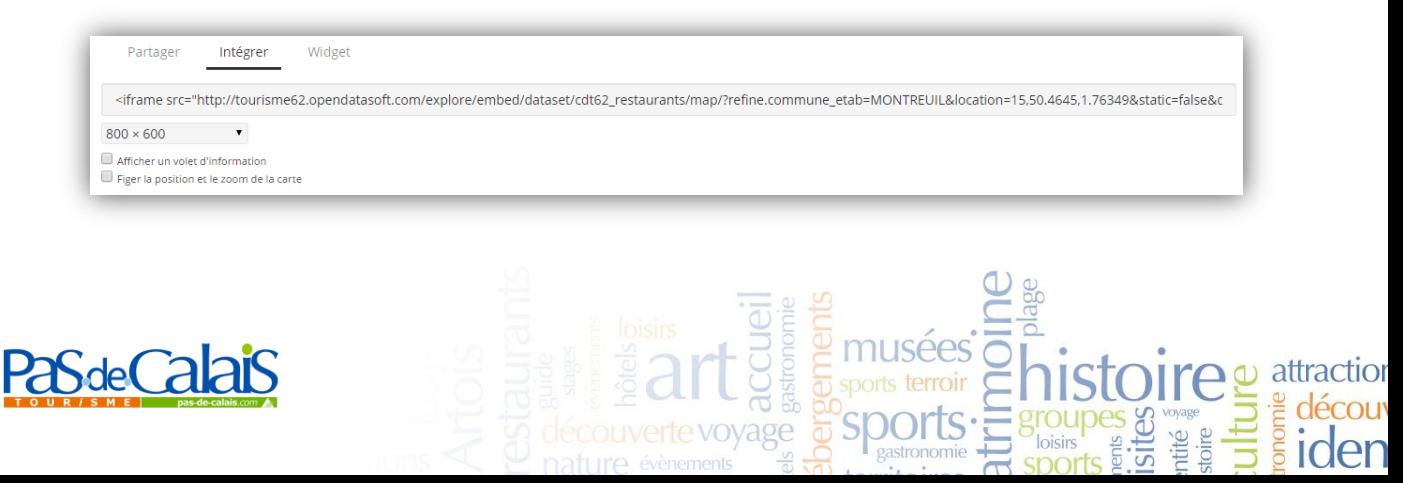

# DataTourisme<sub>62</sub>

### Partager / Intégrer des données (suite)

En dessous du cote, vous avez la possibilité de personnaliser cette carte : o La taille : 400 x 300, 600 x 450, 800 x 600 ou Taille personnalisée o « Afficher un volet d'information » : affiche la provenance des données de la carte o « Figer la position et le zoom de la carte »

Voici le code HMTL que je vais copier :

<iframe

src= »http://tourisme62.opendatasoft.com/explore/embed/dataset/cdt62\_restaurants/m ap/?refine.commune\_etab=MONTREUIL&location=15,50.4645,1.76349&static=false&da tasetcard=false » width= »400" height= »300" frameborder= »0"></iframe>

Voici la carte qui apparaitra dans votre page web (attention, la mise en page de l'article est spécifique au site web de Pas-de-Calais Tourisme) :

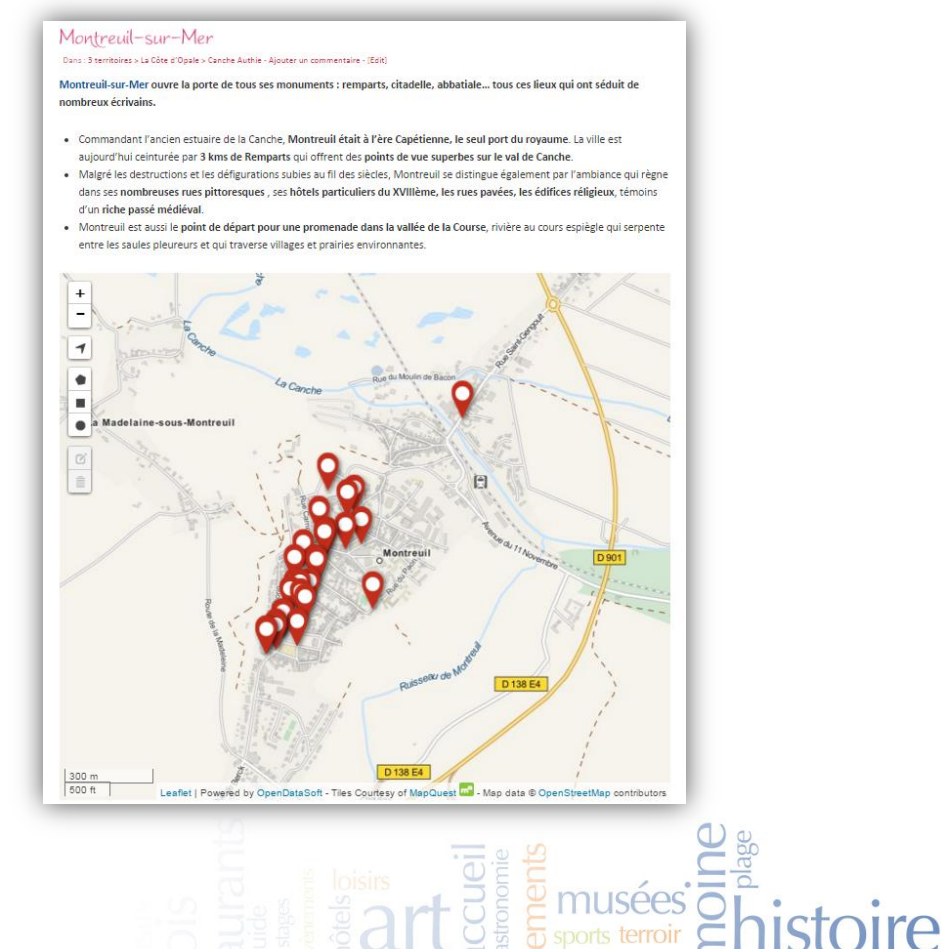

iden

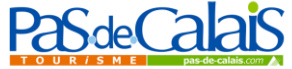